# **Maya Essentials** Training course outline

Maya is the industry standard animation software.

Maya Essentials training provides a thorough grounding in Maya for beginners. On completion, you will be able to use Maya to produce spectacular 3D animations.

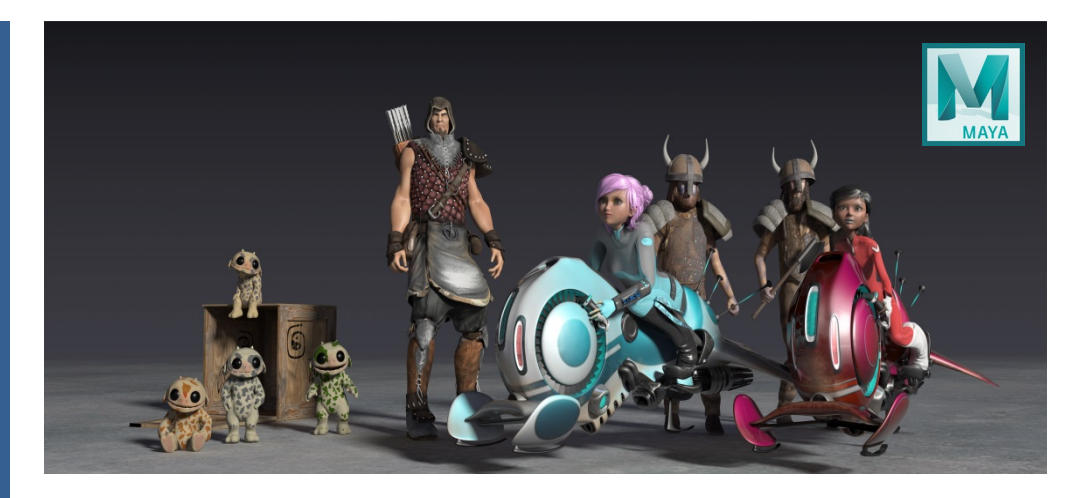

### Course summary

This course teaches the fundamentals of 3D graphics including:

- Working in a production environment.
- Working with materials for texture.
- Creating animations.
- Staging a scene.
- Creating output for use in post-production.

# Duration

Three days.

#### Who should attend? Newcomers to Maya and novice Maya users.

#### In-class or live online

You can attend course in-person at any of our centres, or participate online from your place of work or home.

To read about our approach to online training, se[e armada.co.uk/live-online-training.](http://www.armada.co.uk/live-online-training/)

#### General information

Armada is an Autodesk authorised Training Centre (ATC), and our Maya Essentials course is accredited by Autodesk.

Maya courses are hosted by Autodesk Certified Trainers (ACTs) vast experience using Maya professionally.

Maya Essentials training is arranged on request, i.e. one-to-one training or a 'closed course' for your group. This means that the training can be:

- Provided when it suits you.
- Adapted to reflect any existing knowledge you have and the work you're going to be doing.

Whilst attending training at our centres, delegates have the use of a computer running licensed Maya software to practice the techniques taught. Refreshments and lunch are provided.

Course fees can be paid by card or bank transfer. We accept purchase orders from UK-registered companies and public sector organisations.

If you're self-funding your training, you can pay in staged payments, interest-free, over 12 months.

### Course materials and certificate Delegates receive:

- Comprehensive Maya essentials training materials
- An e-certificate from Autodesk confirming attendance on an accredited Maya course.

#### After course support

Following Maya training, delegates are entitled to 30 days email support from their trainer to help with any post-course issues.

## Maya professional certification

Armada is an authorised Autodesk Certification Centre (ACC) offering Autodesk professional certification exams which lead to 'Autodeskcertified professional in Maya' status.

## Further information

For further details, see [armada.co.uk/course/maya-training/.](https://www.armada.co.uk/course/maya-training/) For a quote and details of our availability, please contact us.

# Course syllabus

See over.

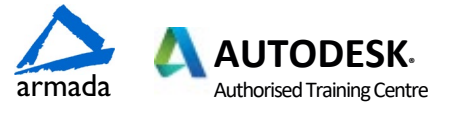

# Course syllabus

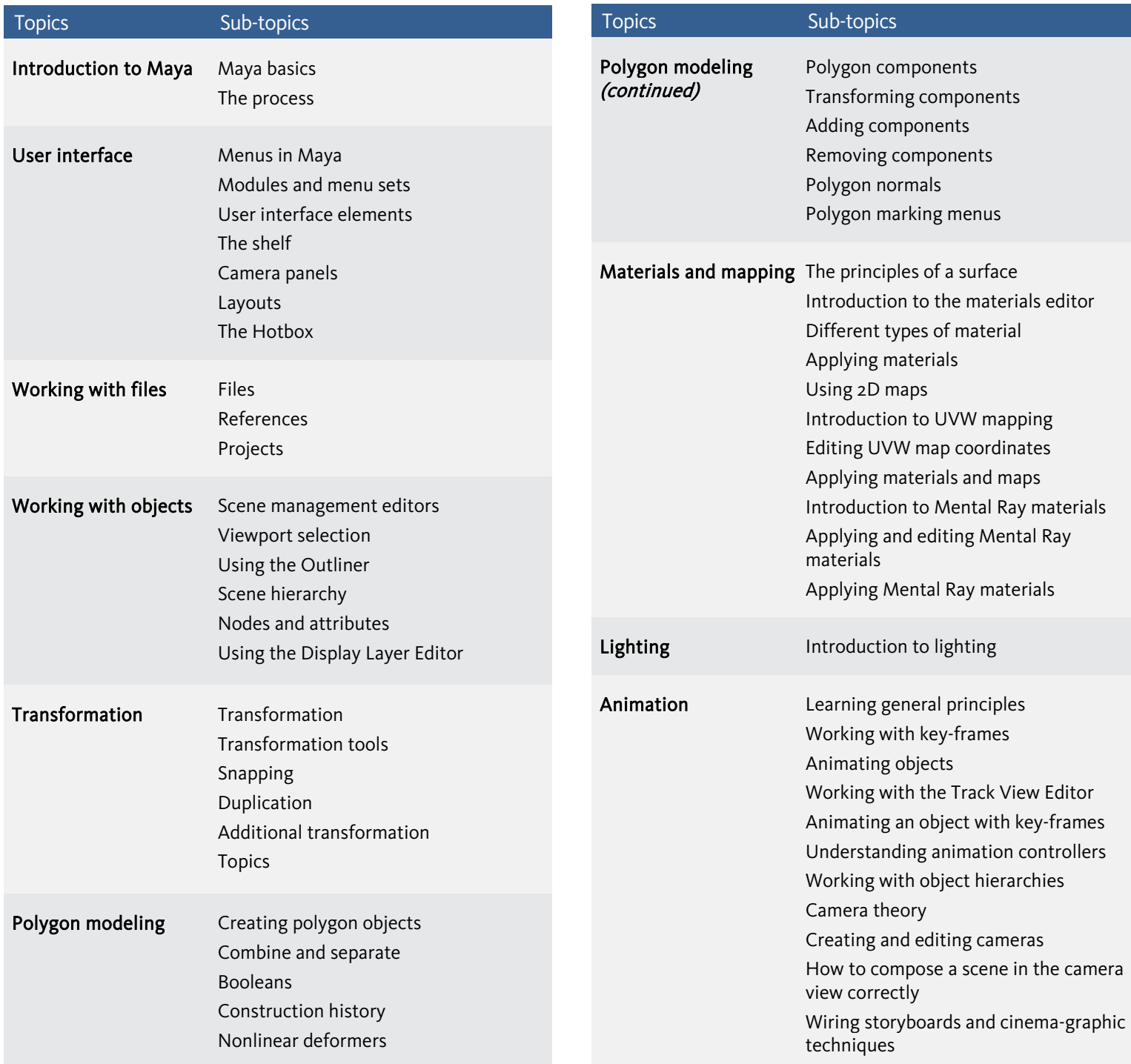

Birmingham/Bromsgrove: 01527 834783 Bristol: 0117 3637951 Milton Keynes: 01908 597084 Reading: 0118 3042798 Sheffield: 0114 3492645

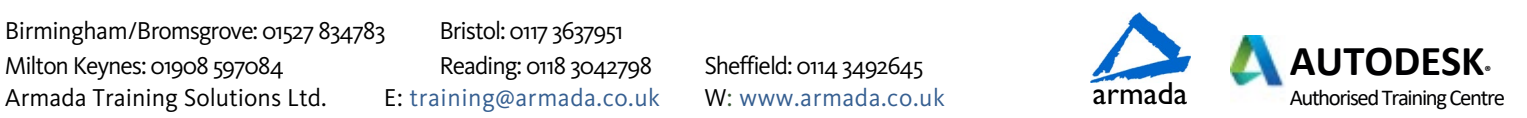